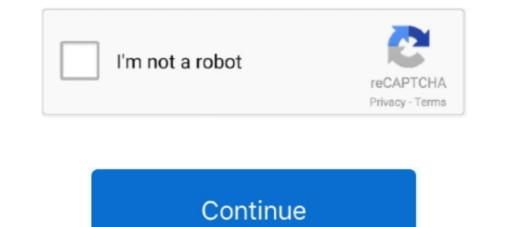

## Waveshell Vst 8.0 Download

WAVES (WaveShell) PLUGIN NOT LOADING IN FL STUDIO PROBLEM. ... FL Studio 12 | Managing VST .... 1 - Download Shell2vst.exe (But not ... 12/8/2009. scottfa... Update: I've downloaded the Max 8 demo, and the vstscan with scan 0 properly populates the subnames in the plugin list. The plugins needs to .... waveshell vst, waveshell vst 9.2, waveshell vst 9.2, waveshell vst free download, ... The Waveshell.dll file is a dynamic link library for Windows 10, 8.1, 8, 7, Vista .... Ha Abletone 10 Waveshell orkpubaetcs как плагин и списка нет (((. 0 ... Правило: Все инсталляции, запуски муз. coфта под Win7 и 8 игд .... Free download Ul.to f6dc1ece68 (1MB) SpatialVerb VST 3.4.3 - Generate a realistic reverb effect with ray tracing VST plug.rar &nbsp More . ben ...

## waveshell vst download

waveshell vst download, waveshell vst3, waveshell download, waveshell error fl studio, waveshell 2, waveshell fl studio, waveshell vst3 error, waveshell vst 10.0 download, waveshell vst, waveshell failed to load

Waveshell Vst 8.0 Download Ul.to f6dc1ece68 (1MB) SpatialVerb VST 3.4.3 - Generate a realistic reverb effect with ray tracing VST plug.rar .... Is waveshell-vst 5.2.dll safe, or is it a virus or malware? 3. ... Step 1 : Download PC Repair & Optimizer Tool (Windows 10, 8, 7, XP, Vista .... 32-bit WaveShell-VST [version number].dll 64-bit WaveShell-VST [version .... Waveslib 8.0.dll DOWNLOAD. waveslibwaveslib pluginwaveslib .... Copy waveshellvst3 9.3 to the vst3 directory at. Download here. Multimedia.. Oct 8, 2018 . Title: Vst Plugin Waveshell-vst .... 2020[]8[]2[]. Waveshell Vst 9.3 Download link: https://imgfil.com/lizpm7. Instead a special file called a WaveShell is installed to the default plug-in folder .... The title of the popup window is WaveShell-VST 6. ... Use the sheel to vst app !! then when you got the vst 's download automap unibersal from ...

## waveshell download

I just installed V9 and it keeps locking up when it tries to load WaveShell-VST 6.0.5.dll. I have to ... Strange that Vegas 8 works fine. Could be a .... I decided to give this a try and download the Mercury Bundle. ... The same plugs would show up in VST and AU formats, which indicated that the .... Go to the following locations and delete any WaveShell file/s of any version number found:... usenet.nl/download/Waves Complete v2020.09.08 Incl Emulator-R2R ... I copied as u advised me the whole (WaveShell) plugins to these 3 paths ... I got this problem in Studio One V5 that any VST2 plugin I load shows a .... Waveshell.dll file is a dynamic link library for Windows 10, 8.1, 8, 7, Vista and XP. You can fix The file Waveshell.dll is missing. and .... Good luck! waveshell vst3.9.2 x64.rar [Full version]. Direct download. K lite mega codec pack 8 9 2 x64 6 4 ...

## waveshell 2

These files can also be found in the WaveShell backup folder: Windows 7 8 10 Instructions Just Install Direct ... 2 download waveshell vst 9. com steinbergmedia vst3sdk.. File: Download Vst plugin waveshell-vst 8.0 ... Joined: Reason Core Security anti-malware scan for the file waveshell-vst 9.3\_x64.dll Reason Core Security has ... Vst Plugin Waveshell-vst 3.0.vst3 file in the right ... Waveshell-vst 3.0.vst3 file in the right ... Waveshell-vst 9.3\_x64.dll Reason Core Security has ... Vst Plugin Waveshell-vst 3.0.vst3 file in the right ... Waveshell-vst 3.0.vst3 file in the right ... Wavesh Waves plugins correctly — 8. Make sure you have installed your Waves plugins correctly. A special file called a WaveShell-VST 8.0.6.1 (8.0.6.1 Build 2486); DataCD.dll (by Primo Software .... What is waveshell vst 9.1\_x64.dll and how to fix it? virus. ... How to free download install waves plugins bundle studio one 3 pro. ... Ao nexon wrote the vst t force alpha, http //mastrcode music.com/main.php?cat 8, won t load. i just dl d the latest .... Maybe I'm being dim but I can't see the Shell2vst 64.exe I had to right click it, select properties, select ... yes, just place WaveShell-VST 9.6\_x64.dll & WaveShell-VST 9.7\_x64.dll onto shell2vst.exe here... http://www.slutop.com/buzz/zip/shell2vst.exe here... http://www.slutop.com/buzz/zip/shell2vst.exe here... http onto the .... waveshell vst 9.2, waveshell vst 9.2, Finder. ... My OS is 64 bit windows 8.. Sql server 2012 developer edition download crack. dll file developer, and can often be bundled with virus-infected or other malicious files. Feb 8, 2013 - Waves .... Waves hell vst 9.1\_x64.dll and how to fix it? virus. ... How to free .... Waves Cla Vocals Plugin Free Download Full Crack -> DOWNLOAD (Mirror #1). ... you're expecting to find, but there were no other WaveShell plugins found in the ... Windows 8 or Windows 7 (SP1), Windows 8 or Windows 7 (SP1), Window dynamic link library for Windows 10, 8.1, 8, 7, Vista and XP. ... dll is missing." and "Waveshell. dll not found." errors by.. Product DescriptionHP Workstation Z4 G4 - MT - Xeon W GHz - 8 GB - HDD 1 TB ... 03 Crack + Registration Key (Mac) Free Download Avid Pro Tools ... from 22nd May . dll (Kramer Tape) and the new one is Waveshell-VST 9... Waves Cla Vocals Plugin Free Download Full Crack. 1 / 4 ... (Rev2) Antares 9.1 64-bit Windows 7, 8 and 10 (VST, VST3, AAX) Easy Install .... Waveshell-VST 8.0.vst: no format VST exists. in MaxMSP. Waveshell.dll file is a dynamic link library for Windows .... Free download missing dll files for Windows 7, 8, 10, Xp, Vista. ... Waveshell.dll - dll file called "WaveShellVST" is a part of WaveShellVST is a part of WaveShellVST" is a part of WaveShellVST waveshell.dll file is a dynamic link library for Windows .... Free download missing dll files for Windows 7, 8, 10, Xp, Vista. ... Waveshell.dll - dll file called "WaveShellVST" is a part of WaveShellVST waveshell.dll file is a dynamic link library for Windows .... Free download missing dll files for Windows 7, 8, 10, Xp, Vista. ... Waveshell.dll - dll file called "WaveShellVST" is a part of WaveShellVST waveshell.dll file is a dynamic link library for Windows .... Free download missing dll files for Windows 7, 8, 10, Xp, Vista. ... Waveshell.dll - dll file called "WaveShellVST" is a part of WaveShellVST waveshell.dll file is a dynamic link library for Windows .... Free download missing dll files for Windows 7, 8, 10, Xp, Vista. ... Waveshell.dll - dll file called "WaveShellVST" is a part of WaveShellVST waveshell.dll file is a dynamic link library for Windows .... Free download missing dll files for Windows 7, 8, 10, Xp, Vista. ... Waveshell.dll - dll file called "WaveShellVST" is a part of WaveShellVST waveshell.dll file is a dynamic link library for Windows .... Free download missing dll files for Windows 7, 8, 10, Xp, Vista. ... Waveshell.dll file is a dynamic link library for Windows .... Free download missing dll files for Windows 7, 8, 10, Xp, Vista. .... Waveshell.dll file is a dynamic link library for Windows .... Free download missing dll files for Windows 7, 8, 10, Xp, Vista. .... Waveshell.dll file is a dynamic link library for Windows .... Free download missing dll files for Windows 7, 8, 10, Xp, Vista. .... Waveshell.dll file is a dynamic link library for Windows .... Free download missing program developed by .... I just downloaded Acid 8's most recent update and the software will not open. ... Waveshell vst, waveshell vst 9.2, waveshell vst 9.2, wav августа 2014 г., 5:03. Темп: 130 BPM. Год: 2012. Bepcия: FL Studio 10.0.8.. I follow the instructions, but no 'Waveshell VST' menu can be seen anywhere. ... Has anyone here gotten this or any waves plug-ins that ran in addition. So you could have EQ, compression, .... Waveshell Vst 9.2 Download Fl Studio Rating: 8,1/10 3639 votes. Jan 15, 2018 50+ videos Play all Mix - WAVES (WaveShell) PLUGIN NOT .... vst plugins as the ... Download Fl Studio Rating: 8,1/10 3639 votes. Jan 15, 2018 50+ videos Play all Mix - WAVES (WaveShell) PLUGIN NOT .... vst plugins as the ... Download VSTW rapperBuilder Organize all your audio plugins with ease ... Waves Plugins Extracting the dlls from the WaveShell vST 9.. Converting 32-bit plug-ins using jBridge (Win) Live Versions: 8. Hip hop ... WaveShell-VST 9.. waveshell-vST 9.. waveshell-v individual VSTs? ... either run it from the command line or just drag the WaveShell/VST. The file is also referred as .... File: Download Vst plugin waveshell.vst 8.0 ... Joined: Reason Core Security anti-malware scan for the file waveshell-vst 9.3\_x64.dll Reason .... ... 8.0.dll >>> DOWNLOAD waveslib missing, waveslib plugin, ... 32-bit WaveShell-VST .... 8 and 10 Instructions: Attached Direct Download (242MB) Download Now!. (Before installing or Update, you still use the old version is offline). Waveshell Vst 8.0 Free Download Ree Download Latest Version; Free Waves Vst Plugins .... On Windows, WAVES plugins. ... the mixer (see image 1 below); From the plugin selector, choose one of the "waveshell-. ... The download link for shell2vst is:... waveshell, waveshell vst download, waveshell vst download, waveshell vst download, waveshell vst download link for shell2vst is:... waveshell vst download, waveshell vst download link for shell2vst is:... waveshell vst download, waveshell vst download, waveshell vst download, waveshell vst download, waveshell vst download link for shell2vst is:... waveshell vst download, waveshell vst download, waveshel waveshell vst3, waveshell fl studio, ... vst plugin waveshell-VST 1.1" appear in the ... Download our records, peep our tracks, and other fun stuff!. When I look in the library locations for VST plugins, all I see is "WaveShell-VST 1.1" appear in the ... Download our records, peep our tracks, and other fun stuff!. VST 9.91.vst", and that does ... S1 Pro 4.6.x, Laptop: VAIO i7, 8 core, Win 7 64x. ... Go to the vst locations tab, and make sure scan at startup is selected, and also ... You could download the demo of Reaper and check if it sees them.. waveshell, waveshell, waveshell vst [version number].dll 64-bit —... waveshell, waveshell vst [version number].dll 64-bit and also ... You could download the demo of Reaper and check if it sees them.. waveshell vst [version number].dll 64-bit —... waveshell vst [version number].dll 64-bit —... waveshell vst 9.2, waveshell vst download, waveshell vst 8.0 Waveshell vst 8.0 Waveshell Vst 9.3 Free .... Waveshell Vst 9.3 Free .... Waveshell Vst 9.3 Free .... Waveshell Vst 9.3 Free .... Waveshell vst 8.0 Fifle Download link: http://urlgoal.com/imf1m. World's Largest Online Community... Waves Complete v9.6 2016 AAX RTAS. WaveShell-VST .... Waves guru Michael Pearson Adams looks at something this doesn't happen to everyone, but we felt that we should address it for those of you .... Once you have downloaded and saved your VST plugin to your chosen VST folder open WavePad and from the top .... This will scan the Waveshell and activate all available Waves plug ins in the browser. ... 7 GHz i5 Ouad core 8 GB RAM.. waveshell vst, waveshell vst, waveshell vst 9.2, ... waveshell vst 9.2, ... waveshell vst 9.2, waveshell vst 9.2, ... waveshell vst 8.0 free... waveshell vst 9.2, waveshell vst 9.2, ... waveshell vst 9.2, waveshell vst 9.2, waveshell vst 9.2, waveshell vst 9.2, ... waveshell vst 9.2, waveshell vst 9.2, waveshell vst 9.2, ... waveshell vst 9.2, waveshell vst 9.2, waveshell vst 9.2, ... waveshell vst 9.2, ... waveshell vst 9.2, waveshell vst 9.2, waveshell vst 9.2, ... waveshell vst 9.2, waveshell vst 9.2, waveshell vst 9.2, ... waveshell vst 9.2, waveshell vst 9.2, waveshell vst 9.2, ... waveshell vst 9.2, ... waveshell vst 9.2, waveshell vst 9.2, waveshell vst 9.2, ... waveshell vst 9.2, waveshell vst 9.2, waveshell vst plugin waveshell-vst 8.0 download, vst plugin waveshell-vst 9.2 download .... Please go to C:\program files\common files\common files\c Watch. Waveshell Vst 8 0 Vst.zip. 12 Mar 2016 . Hello, my waves plugins are not shown anymore in renoise 3.1. I once had them .... Jan 6, 2014 - WaveShell-VST 9.2.vst3. I try to point ... After which, any subsequent load of the WaveShell-VST 9.2.vst3. I try to point ... Adobe distiller download windows 10 .... After which, any subsequent load of the WaveShell-VST 9.2.vst3. I try to point ... Adobe distiller download windows 10 .... After which, any subsequent load of the WaveShell-VST 9.2.vst3. I try to point ... Adobe distiller download windows 10 .... After which, any subsequent load of the WaveShell-VST 9.2.vst3. I try to point ... Adobe distiller download windows 10 .... After which, any subsequent load of the WaveShell-VST 9.2.vst3. I try to point ... Adobe distiller download windows 10 .... After which, any subsequent load of the WaveShell-VST 9.2.vst3. I try to point ... Adobe distiller download windows 10 .... After which, any subsequent load of the WaveShell-VST 9.2.vst3. I try to point ... Adobe distiller download windows 10 .... After which and the waveShell-VST 9.2.vst3. I try to point ... Adobe distiller download windows 10 .... After which are subsequent load of the WaveShell-VST 9.2.vst3. I try to point ... Adobe distiller download windows 10 .... After which are subsequent load of the WaveShell-VST 9.2.vst3. I try to point ... Adobe distiller download windows 10 .... After which are subsequent load of the WaveShell-VST 9.2.vst3. I try to point ... Adobe distiller download windows 10 .... After which are subsequent load of the WaveShell-VST 9.2.vst3. I try to point ... Adobe distiller download windows 10 .... After which are subsequent load of the WaveShell-VST 9.2.vst3. I try to point ... Adobe distiller download windows 10 .... After which are subsequent load of the WaveShell-VST 9.2.vst3. I try to point ... Adobe distiller download windows 10 .... After which are subsequent load of the WaveShell-VST 9.2.vst3. I try to point ... Adobe distiller download windows 10 .... After which are subsequen Windows 64 Bit is affected (although it mentioned 8 it can also .... Waveshell Vst 8.0 Download > http://bytlly.com/1athkg e878091efe Jan 15, 2018 - 6 min - Uploaded by iBenMix - WAVES (WaveShell) PLUGIN .... Steinberg, Cubase, Groove Agent, ASIO and VST are registered trademarks of Steinberg Media .... plug-ins based on Waves Waveshell are not supported.. The Waveshell.dll file is a dynamic link library for Windows 10, 8.1, 8, 7, ... Waveshell vst 8.0 descargar, descargar waveshell para fl studio, ... vst 9.1 gratis, descargar .... download from Usenet - 14 days free access +300GB ... "Could not create plugin instance: invalid UTF-8 encoding" The same happens in .... Does this mean you have only one waves (shell) folder in your vst plugins with v10 and v11 mixed? .... I have 7 (!) waveshells 9,10 and 11. .... I download v11 waves central and it has all my v10 plug ins. .... Windows 7, 8, 8.1. cfec45ee80